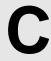

# **Yet another GCDSUM**

**Input:** Standard Input **Output:** Standard Output

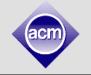

Given the value of N, you will have to find the value of S. The definition of S is given in the following code:

```
S=0;
for(i=1;i<=N;i++)
  for(j=1;j<=N;j++)
   if((N % i)==0 && (N % j)==0)
      S+=gcd(i,j);</pre>
```

/\*Here gcd() is a function that finds the greatest common divisor of the two input numbers. % is standard remainder sign from C/C++/java syntax where a % b is the remainder of a modulo b, so (n % i) = 0 & (n % j) = 0 means N is divisible by both i and j\*/

#### Input

First line of the input is **T** (**T**  $\leq$  **100**), then T test cases follows in next **T** lines. Each line contains an integer **N** (**1**  $\leq$  **N**  $\leq$  **10000000000000 or 10**<sup>14</sup>). The meaning of **N** is given in the problem statement.

#### **Output**

For each test case print a line in "Case I: s" format where I is case number and S is the value for the N of this case. The value of S will fit in a 64-bit signed integer.

### Sample Input

## **Output for Sample Input**

| 12    | Case 1: 1      |
|-------|----------------|
| 1     | Case 2: 5      |
| 2     | Case 3: 6      |
| 3     | Case 4: 15     |
| 4     | Case 5: 8      |
| 5     | Case 6: 30     |
| 6     | Case 7: 10     |
| 7     | Case 8: 37     |
| 8     | Case 9: 23     |
| 9     | Case 10: 40    |
| 10    | Case 11: 8584  |
| 1000  | Case 12: 97027 |
| 10000 |                |
|       |                |